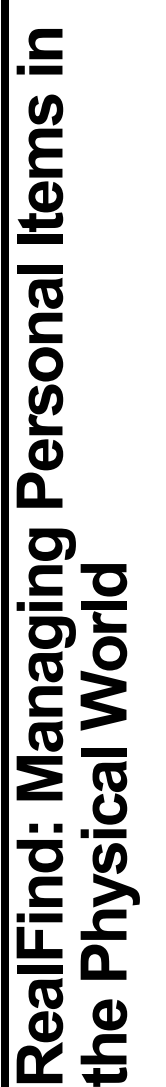

# Leonel Câmara Leonel Câmara

Universidade Técnica de Lisboa Universidade Técnica de Lisboa 1050-001 Lisboa, Portugal Instituto Superior Técnico Instituto Superior Técnico 1050-001 Lisboa, Portugal leonelcamara@gmail.com leonelcamara@gmail.com Tel: +351-213100289 Tel: +351-213100289 Av. Rovisco Pais, 49 Av. Rovisco Pais, 49

# Tiago Guerreiro **Tiago Guerreiro**

Universidade Técnica de Lisboa Universidade Técnica de Lisboa 1050-001 Lisboa, Portugal Instituto Superior Técnico Instituto Superior Técnico 1050-001 Lisboa, Portugal Tel: +351-213100289 Tel: +351-213100289 tjvg@immi.inesc-id.pt tjvg@immi.inesc-id.pt Av. Rovisco Pais, 49 Av. Rovisco Pais, 49

### Instituto Superior Técnico Daniel Gonçalves Daniel Gonçalves

Universidade Técnica de Lisboa Universidade Técnica de Lisboa daniel.goncalves@inesc-id.pt daniel.goncalves@inesc-id.pt 1050-001 Lisboa, Portugal Instituto Superior Técnico 1050-001 Lisboa, Portugal Tel: +351-213100248 Tel: +351-213100248 Av. Rovisco Pais, 49 Av. Rovisco Pais, 49

# Joaquim A. Jorge Joaquim A. Jorge

Universidade Técnica de Lisboa Universidade Técnica de Lisboa 1050-001 Lisboa, Portugal Instituto Superior Técnico Instituto Superior Técnico 1050-001 Lisboa, Portugal Tel: +351-213100363 Tel: +351-213100363 Av. Rovisco Pais, 49 Av. Rovisco Pais, 49 jaj@inesc-id.pt jaj@inesc-id.pt

CHI 2008, April 5–10, 2008, Florence, Italy. CHI 2008, April 5-10, 2008, Florence, Italy. Copyright is held by the author/owner(s). Copyright is held by the author/owner(s). ACM 978-1-60558-012-8/08/04. ACM 978-1-60558-012-8/08/04.

# Abstract

personal physical objects. Nowadays, technologies such personal physical objects. Nowadays, technologies such track of the users' objects and seamlessly inter-relates and their activities, can help manage and retrieve both can be searched for based on their properties, but also as RFID tags can help bridge the gap between the real and their activities, can help manage and retrieve both can be searched for based on their properties, but also as RFID tags can help bridge the gap between the real track of the users' objects and seamlessly inter-relates autobiographical and contextual data, about the users autobiographical and contextual data, about the users describe a prototype tool, RealFind that allows this to and digital worlds. We propose that a tool that keeps describe a prototype tool, RealFind that allows this to take place in a synergistic and effective way. Objects take place in a synergistic and effective way. Objects and digital worlds. We propose that a tool that keeps While in recent years some effort has been put into helping users manage their personal information in helping users manage their personal information in While in recent years some effort has been put into physical and digital items in meaningful ways. We meaningful ways to organize and retrieve a user's meaningful ways to organize and retrieve a user's physical and digital items in meaningful ways. We their computers, little has been done to provide their computers, little has been done to provide by relating them to a wide range of contextual by relating them to a wide range of contextual information about them with other relevant information about them with other relevant information stored on their computers. information stored on their computers.

### Keywords Keywords

Physical Object Retrieval, Personal Information Physical Object Retrieval, Personal Information Management, Document Retrieval Management, Document Retrieval

# ACM Classification Keywords **ACM Classification Keywords**

formulation, I.3.6 Methodology and Techniques: formulation, I.3.6 Methodology and Techniques: H.3.3 Information Search and Retrieval: Query H.3.3 Information Search and Retrieval: Query Interaction Techniques, H.5.m Miscellaneous. Interaction Techniques, H.5.m Miscellaneous.

Introduction Introduction

task, and it becomes harder as their number and that recent years, tried to create tools and techniques that recent years, tried to create tools and techniques that task, and it becomes harder as their number and that allow users to more easily manage that information. However, little has been done to help them manage However, little has been done to help them manage allow users to more easily manage that information. Finding the different pieces of personal information scattered throughout our computers is not an easy Finding the different pieces of personal information scattered throughout our computers is not an easy Recognizing this fact, several researchers have, in Recognizing this fact, several researchers have, in of different applications that manage it grow. of different applications that manage it grow. their physical objects. their physical objects.

approaches, such as Active Bat [1] and Cricket [5], use used. Furthermore, fairly sophisticated computer vision Until recently, the existing physical location technology approaches, such as Active Bat [1] and Cricket [5], use algorithms must be used to cope with different lighting used. Furthermore, fairly sophisticated computer vision algorithms must be used to cope with different lighting conditions when identifying objects. Ultrasound-based Until recently, the existing physical location technology [3] use 2D barcodes to identify items. While barcodes are cheap and easy to use, it is necessary for them to conditions when identifying objects. Ultrasound-based [3] use 2D barcodes to identify items. While barcodes are cheap and easy to use, it is necessary for them to considered. Systems such as CyberCode [6] and Trip considered. Systems such as CyberCode [6] and Trip seriously limiting the scenarios in which they can be seriously limiting the scenarios in which they can be be visible in order for the objects to be recognized, be visible in order for the objects to be recognized, ultrasound beacons to determine a position. Those ultrasound beacons to determine a position. Those did not allow practical and realistic scenarios to be did not allow practical and realistic scenarios to be beacons are usually large and too expensive to be beacons are usually large and too expensive to be attached to objects on an individual basis. attached to objects on an individual basis.

[8] allows users to search for their objects in ways that [8] allows users to search for their objects in ways that required to read them, and this can be done in normal home or office settings. Some works have successfully home or office settings. Some works have successfully required to read them, and this can be done in normal attach them to all kinds of objects. No line-of-sight is used them to track personal objects. The Max system widespread. RFID tags are small (20mmx20mm tags attach them to all kinds of objects. No line-of-sight is widespread. RFID tags are small (20mmx20mm tags and smaller are commercially available), flexible and inexpensive (currently, less than ten cents each, but used them to track personal objects. The Max system and smaller are commercially available), flexible and inexpensive (currently, less than ten cents each, but Recently, RFID technology has become increasingly Recently, RFID technology has become increasingly prices tend to become lower), making it possible to prices tend to become lower), making it possible to

are meaningful to them ("a book near the bed in the move. The 3D-iD system [7] is a more sophisticated, move. The 3D-iD system [7] is a more sophisticated, are meaningful to them ("a book near the bed in the bedroom"). Magic Touch [4] assumes a small RFID bedroom"). Magic Touch [4] assumes a small RFID automatically recording everything they touch and automatically recording everything they touch and reader is attached to the users' hands, thus reader is attached to the users' hands, thus building-wide, location approach. building-wide, location approach.

users, that can be gleaned from their computers. Often, time?"). In short, the users' lives take place in both the users, that can be gleaned from their computers. Often, time?"). In short, the users' lives take place in both the handled ("where is that book I got as a present for my their activities ("I bought this shirt when preparing my personal items from both realms in an integrated way. from Jack?"). Also, users might associate objects with sole purpose is to keep track of the objects' locations. handled ("where is that book I got as a present for my their activities ("I bought this shirt when preparing my information about the users and their activities. Their computer can help them know when an item was last from Jack?"). Also, users might associate objects with personal items from both realms in an integrated way computer can help them know when an item was last information about the users and their activities. Their sole purpose is to keep track of the objects' locations. birthday?"), as can the users' emails and documents ("where is that CD I bought after a recommendation What all the above approaches lack is a way to inter-What all the above approaches lack is a way to interconnected. Those connections should be exploited in "where is that CD I bought after a recommendation connected. Those connections should be exploited in birthday?"), as can the users' emails and documents real and virtual domains. It is important to consider real and virtual domains. It is important to consider dissertation. Where is the document I wrote at the dissertation. Where is the document I wrote at the relate the physical objects and their locations with This disregards a wealth of data, significant to the This disregards a wealth of data, significant to the relate the physical objects and their locations with rich, synergistic ways. The users' agenda on the rich, synergistic ways. The users' agenda on the other, relevant, contextual and autobiographic other, relevant, contextual and autobiographic the activities in the real and virtual worlds are the activities in the real and virtual worlds are

the users' interactions with their computers and objects that monitoring takes place, and the RealFind interface, the users' interactions with their computers and objects that monitoring takes place, and the RealFind interface, continuously collects context-based information about continuously collects context-based information about interaction scenarios. We will succinctly describe how interaction scenarios. We will succinctly describe how in the physical world, and allows them to browse all in the physical world, and allows them to browse all information in an integrated way, supporting rich highlighting relevant usage scenarios it supports. information in an integrated way, supporting rich highlighting relevant usage scenarios it supports. We present RealFind, a prototype system that We present RealFind, a prototype system that

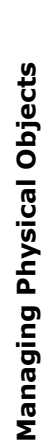

automatic system that continuously monitors the users' automatic system that continuously monitors the users' sent and received (and the attachments therein), web used. This allows rich inference rules to be evaluated, sent and received (and the attachments therein), web computers and records their activities. All documents pages visited, the users' address book, and so on. All pages visited, the users' address book, and so on. All used. This allows rich inference rules to be evaluated, computers and records their activities. All documents activities and their objects, that information must be activities and their objects, that information must be To be able to use information about the users, their and related meta-data are stored, as are the emails storing the data in a database, a knowledge base is To be able to use information about the users, their and related meta-data are stored, as are the emails storing the data in a database, a knowledge base is this information is updated in real time. Instead of thus interconnecting data from different sources in this information is updated in real time. Instead of thus interconnecting data from different sources in collected. To do so, we created a plugin-based collected. To do so, we created a plugin-based meaningful ways. meaningful ways.

To gather information about the users' physical objects, plugin manages a list of all known objects. Whenever a To gather information about the users' physical objects, plugin manages a list of all known objects. Whenever a similar ones. The plugin keeps track of objects moving similar ones. The plugin keeps track of objects moving the "garbage-bin", where objects that should cease to their location accordingly. A special reader represents their location accordingly. A special reader represents the "garbage-bin", where objects that should cease to plugin that collects data from different RFID readers, system to describe it. This can be done by filling in a plugin that collects data from different RFID readers, system to describe it. This can be done by filling in a system that the object is another of a given kind (a system that the object is another of a given kind (a from the range of one reader to another's, updating the monitoring system resorts to a special-purpose each associated to a specific physical location. The from the range of one reader to another's, updating the monitoring system resorts to a special-purpose each associated to a specific physical location. The be monitored should be placed in that eventuality. new pair of socks, for instance). In this case, data be monitored should be placed in that eventuality. new pair of socks, for instance). In this case, data characterizing the object (such as its type) can be automatically inferred from the one regarding the automatically inferred from the one regarding the form for the object, or by example, by telling the characterizing the object (such as its type) can be form for the object, or by example, by telling the new object appears, the user is prompted by the new object appears, the user is prompted by the

document has been printed by the user. A printerdocument has been printed by the user. A printerinformation can be automatically inferred if the information can be automatically inferred if the In the special case of paper documents, more In the special case of paper documents, more

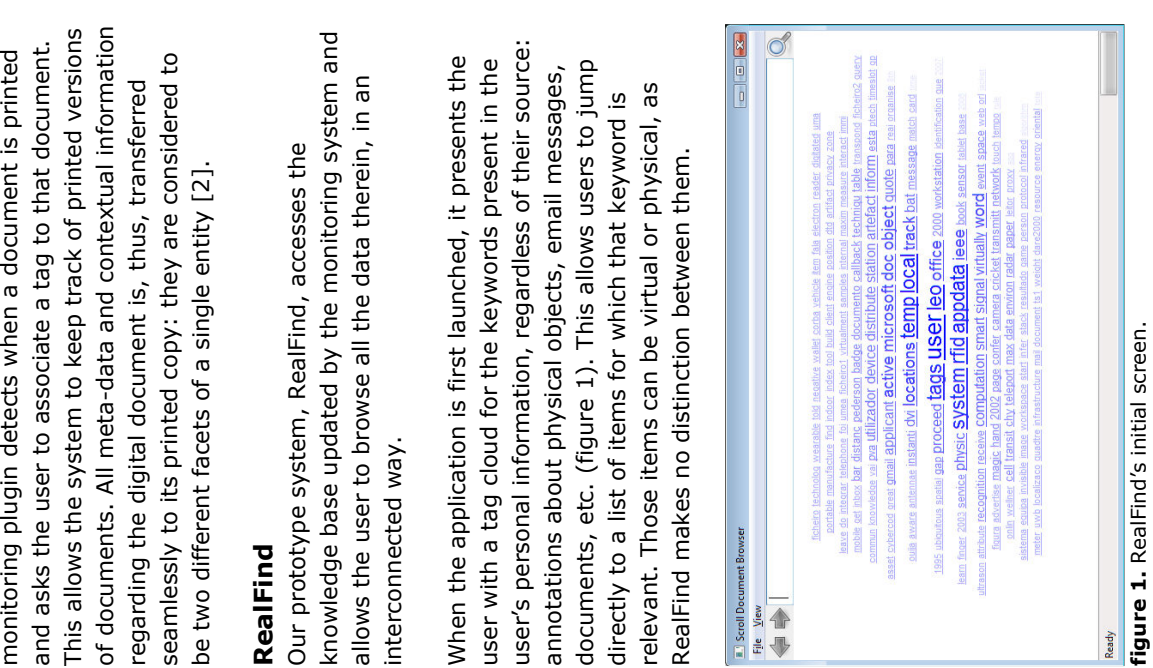

the screen to look for items that match certain criteria. the screen to look for items that match certain criteria. that date are shown), person names (displays a list of that date are shown), person names (displays a list of This includes keywords, dates (items handled around It is also possible to use the search box at the top of It is also possible to use the search box at the top of This includes keywords, dates (items handled around appointments or emails exchanged with them), or appointments or emails exchanged with them), or pathnames (shows all files in that location). pathnames (shows all files in that location).

change from item to item, the interface is organized as change from item to item, the interface is organized as each item, all relevant details are displayed. As these each item, all relevant details are displayed. As these shown and can be browsed to find a specific one. For shown and can be browsed to find a specific one. For The main screen for RealFind, where the browsing is performed, can be seen in figure 2. A list of items is performed, can be seen in figure 2. A list of items is The main screen for RealFind, where the browsing is

This supports the iterative exploration of a user's items. a set of views. Each view is specific for a kind of object. This supports the iterative exploration of a user's items. a set of views. Each view is specific for a kind of object. items displayed at the time. For instance, clicking on a items displayed at the time. For instance, clicking on a received in a specific date can be seen. Others are the The one depicted in figure 2 is the Document View. In received in a specific date can be seen. Others are the The one depicted in figure 2 is the Document View. In documents created and modified, and emails sent and documents created and modified, and emails sent and Email View, Person View, and Physical Location View. figure 3 it is possible to see a Date View, in which all Email View, Person View, and Physical Location View. clicking on the different information elements for the figure 3 it is possible to see a Date View, in which all clicking on the different information elements for the where all items handled around that date are shown. where all items handled around that date are shown. The navigation between views can be performed by The navigation between views can be performed by document's creation date jumps to the date view, document's creation date jumps to the date view,

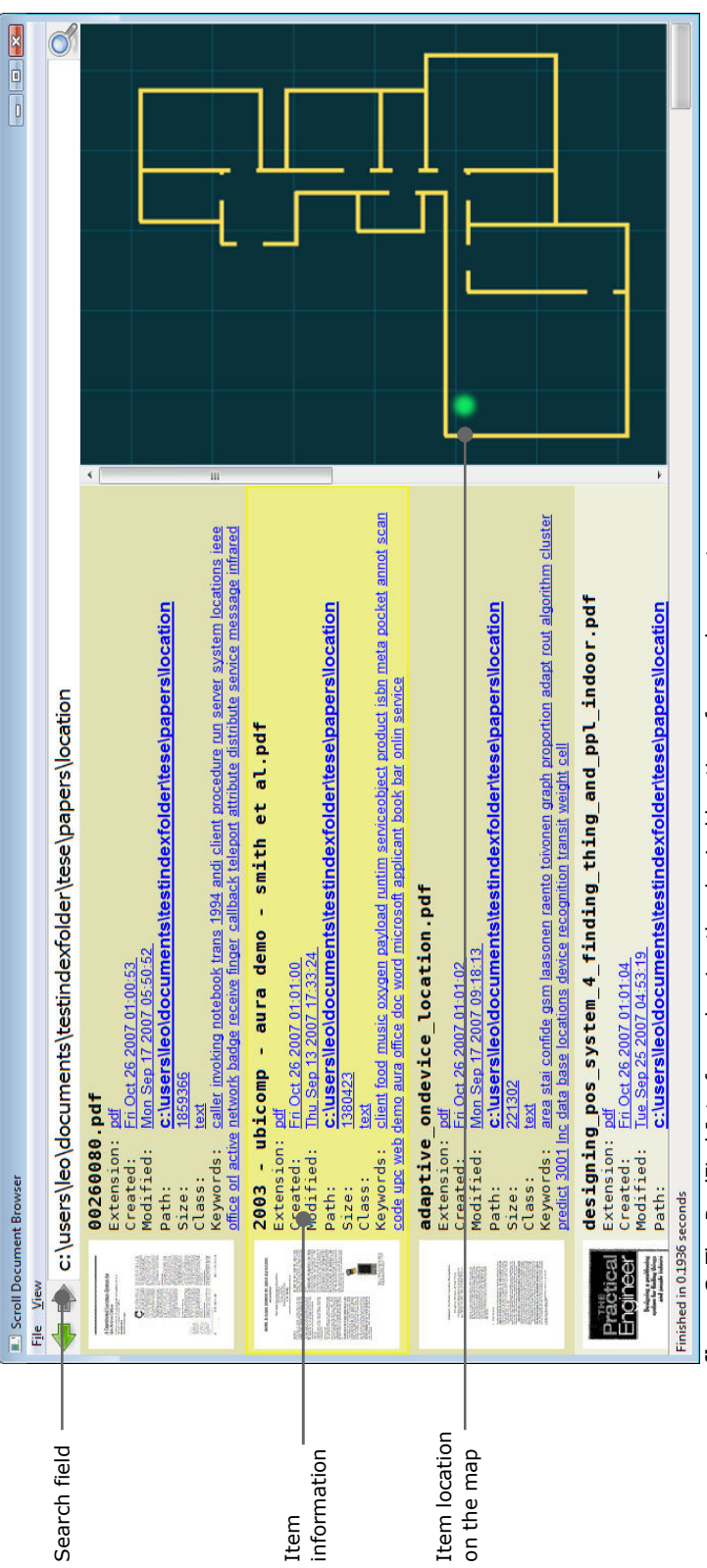

figure 2. The RealFind Interface, showing the physical location of some documents. figure 2. The RealFind Interface, showing the physical location of some documents.

 $\overline{4}$ 

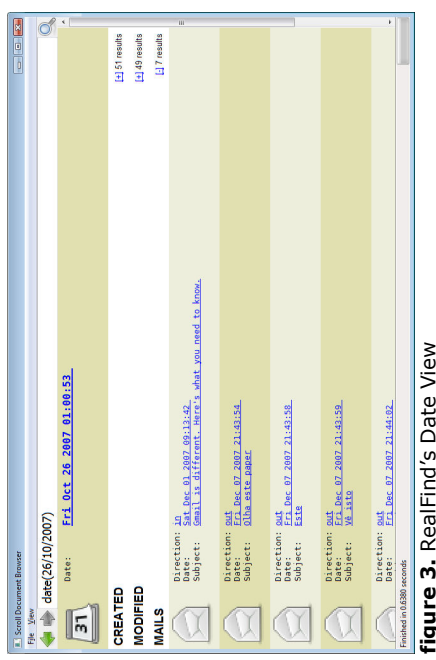

figure 3. RealFind's Date View

restricting the list of items in each view. This is done by in only items handled around that date to be displayed. restricting the list of items in each view. This is done by in only items handled around that date to be displayed. control-clicking on an information element. From then shown. For instance, control-clicking a date will result control-clicking on an information element. From then shown. For instance, control-clicking a date will result Also, it is possible to enter constraints into RealFind, Also, it is possible to enter constraints into RealFind, on, only items that satisfy that constraint will be on, only items that satisfy that constraint will be

items in that location to be displayed in a physical item used to easily find them. The opposite is also possible: items in that location to be displayed in a physical item used to easily find them. The opposite is also possible: interactive map. It shows the physical location of the interactive map. It shows the physical location of the selected item(s) in the browsing window, and can be selected item(s) in the browsing window, and can be clicking on a location in the map results in a list of clicking on a location in the map results in a list of view. Control-clicking will enter that location as a view. Control-clicking will enter that location as a To the side of the main browsing window is an To the side of the main browsing window is an constraint. constraint.

## **Usage Scenarios** Usage Scenarios

ways. Here we describe the more meaningful ones. RealFind allows users to manage their items in rich ways. Here we describe the more meaningful ones. RealFind allows users to manage their items in rich

printed documents are seen as different versions of the printed documents are seen as different versions of the same item. As such, it is possible to easily find a paper As described above the physical and digital versions of the document view highlights its location on the map), As described above the physical and digital versions of same item. As such, it is possible to easily find a paper the document view highlights its location on the map), and vice-versa (bringing a paper document close to a and vice-versa (bringing a paper document close to a document from its digital counterpart (selecting it in document from its digital counterpart (selecting it in special-purpose reader will result in its digital special-purpose reader will result in its digital PHYSICAL VERSIONS OF DIGITAL ITEMS PHYSICAL VERSIONS OF DIGITAL ITEMS

counterpart appearing in RealFind).

counterpart appearing in RealFind).

about emails around the time when it was handled, etc. RealFind, find all relevant information about it, but also about emails around the time when it was handled, etc. RealFind, find all relevant information about it, but also For instance, if the physical object is a book or DVD, it For instance, if the physical object is a book or DVD, it allows for interactions such as finding an mp3 file that the living room, or the code samples that came with a allows for interactions such as finding an mp3 file that is part of the soundtrack of a particular DVD stored in the living room, or the code samples that came with a PHYSICAL OBJECTS AS SHORTCUTS TO VIRTUAL INFORMATION is possible to find all documents the user wrote about is possible to find all documents the user wrote about is part of the soundtrack of a particular DVD stored in PHYSICAL OBJECTS AS SHORTCUTS TO VIRTUAL INFORMATION its subject. The reciprocal is also possible (finding all its subject. The reciprocal is also possible (finding all Since all information is interrelated, it is possible to Since all information is interrelated, it is possible to particular subject, for instance). This scenario also particular subject, for instance). This scenario also books bought when preparing the classes about a books bought when preparing the classes about a select a specific physical object and, browsing in select a specific physical object and, browsing in particular computer science book. particular computer science book.

# PATTERN DISCOVERY PATTERN DISCOVERY

socks go into the sock drawer, for instance). Also, if all socks go into the sock drawer, for instance). Also, if all instance, it suggests a location for a newly found item instance, it suggests a location for a newly found item based on the locations of others of the same type (all particular shelf, this will be suggested as the location based on the locations of others of the same type (all RealFind is able to provide the user with suggestions particular shelf, this will be suggested as the location RealFind is able to provide the user with suggestions based on patterns it detects in the information. For based on patterns it detects in the information. For for a newly printed document sharing that subject. for a newly printed document sharing that subject. documents and books on a given subject are in a documents and books on a given subject are in a

can help users manage their storage space by detecting location, reminding users to put them away (and where can help users manage their storage space by detecting remained for a long time away from their usual storage location, reminding users to put them away (and where their books and DVDs is also possible. Finally, RealFind remained for a long time away from their usual storage The suggestion of potentially interesting documents or their books and DVDs is also possible. Finally, RealFind The suggestion of potentially interesting documents or web pages based on the users' tastes, inferred from web pages based on the users' tastes, inferred from objects that might be out of place or that have objects that might be out of place or that have to do so).

### Conclusions Conclusions

users' items, real or not, helping them to manage those users' items, real or not, helping them to manage those The actions of users in the real and virtual worlds are The actions of users in the real and virtual worlds are often interconnected. Information gleaned in one can growing complexity. Our prototype system, RealFind, often interconnected. Information gleaned in one can provides a way to integrate all information about the provides a way to integrate all information about the allows will help users to cope with their environment allows will help users to cope with their environment growing complexity system, Realigns system, Real Find, Search system, Real Find, Real Find, Real Find, Real Find, Real Find, Real Find, Real Find, Real Find, Real Find, Real Find, Real Find, Real Find, Real Find, Real Find and should be used in the other. The synergies this and should be used in the other. The synergies this items in efficient ways. tems in efficient ways.

act proactively, pointing out relevant information about other usage scenarios. We will perform user evaluation act proactively, pointing out relevant information about other usage scenarios. We will perform user evaluation interesting to see in what other ways can the system interesting to see in what other ways can the system In the future, we plan to extend RealFind to support In the future, we plan to extend RealFind to support the users and their items. The extent to which this the users and their items. The extent to which this to verify the system's adequacy. Also, it will be to verify the system's adequacy. Also, it will be might help users will be studied. might help users will be studied.

# Acknowledgements Acknowledgements

Science Foundation grant BIRD-POSI/EIA/59022/2004. Science Foundation grant BIRD-POSI/EIA/59022/2004. This research was sponsored in part by Portuguese This research was sponsored in part by Portuguese Tiago Guerreiro was supported by the Portuguese Tiago Guerreiro was supported by the Portuguese Foundation for Science and Technology, grant Foundation for Science and Technology, grant SFRH/BD/28110/2006. SFRH/BD/28110/2006.

### References References

puting and Networking (Mobicom 99), ACM Press, New puting and Networking (Mobicom 99), ACM Press, New [1] Harter, A. et al. The Anatomy of a Context-Aware [1] Harter, A. et al. The Anatomy of a Context-Aware Application, Proc. 5th Ann. Int' Conf. Mobile Com-Application, Proc. 5th Ann. Int' Conf. Mobile Com-York, 1999. York, 1999

[2] Gonçalves, D., Guerreiro, T., Marin, R. and Jorge, J., Using Autobiographic Information to Retrieve Real 2] Gonçalves, D., Guerreiro, T., Marin, R. and Jorge, J., Using Autobiographic Information to Retrieve Real<br>and Electronic Documents. Proc. HCII 2007, Human 2007, Springer LNCS 4557, pp. 427-436. July 2007. and Electronic Documents. Proc. HCII 2007, Human Interface and the Management of Information, HCII 2007, Springer LNCS 4557, pp. 427-436. July 2007. Interface and the Management of Information, HCII

[3] Ipinã, D.L., Mendonça, P.R.S., Hopper, A. : TRIP: A [3] Ipinã, D.L., Mendonça, P.R.S., Hopper, A. : TRIP: A Low-Cost Vision-based Location System for ubiquitous Low-Cost Vision-based Location System for ubiquitous Computing. Personal and Ubiquitous Computing 6, pp. Computing. Personal and Ubiquitous Computing 6, pp. 206-219.2002. 206—219. 2002.

Location Tracking System Enabling the Development of Location Tracking System Enabling the Development of Physical-Virtual Artefacts in Office Environments.<br>Journal of Personal and Ubiquitous Computing, 5:54-<br>57. Springer Verlag, February 2001. Journal of Personal and Ubiquitous Computing, 5:54- Physical-Virtual Artefacts in Office Environments. [4] Pederson, T. Magic Touch: A Simple Object 4] Pederson, T. Magic Touch: A Simple Object 57. Springer Verlag, February 2001.

Priyantha, N.B., Chakraborty, A., and Balakrishnan, [5] Priyantha, N.B., Chakraborty, A., and Balakrishnan, H. The Cricket Location-Support System, Proc. 6th H. The Cricket Location-Support System, Proc. 6th Ann. Int'l Conf. Mobile Computing and Networking Ann. Int'l Conf. Mobile Computing and Networking (Mobicom 00), ACM Press, New York, 2000. (Mobicom 00), ACM Press, New York, 2000.  $\overline{\omega}$ 

[6] Rekimoto, J., Ayatsuka, Y. CyberCode. Designing [6] Rekimoto, J., Ayatsuka, Y. CyberCode. Designing Proceedings of DARE 2000 on Designing augmented Proceedings of DARE 2000 on Designing augmented Augmented Reality Environments with Visual Tags. Augmented Reality Environments with Visual Tags. reality environments, pp. 1 – 10. 2000. reality environments, pp. 1 - 10. 2000.

[7] Werb, J., and Lanzl, C. Designing a positioning system for finding things and people indoors. IEEE 7] Werb, J., and Lanzl, C. Designing a positioning system for finding things and people indoors. IEEE Spectrum 35, 9, pp. 71-78. September 2001. Spectrum 35, 9, pp. 71-78. September 2001.

Embedded Networked Sensor Systems (SENSYS'05), Embedded Networked Sensor Systems (SENSYS'05), [8] Yap, K. K., Srinivasan, V., and Motani, M. MAX: 8] Yap, K. K., Srinivasan, V., and Motani, M. MAX: Proceedings of the 3rd International Conference on Proceedings of the 3rd International Conference on Human-centric search of the physical world. In Human-centric search of the physical world. In San Diego, CA, USA, November 2005. San Diego, CA, USA, November 2005.